## Office2010

Excel Word Office2010 Office2010

 $2$ 

Excel Word

Excel Word **Excel2010** 

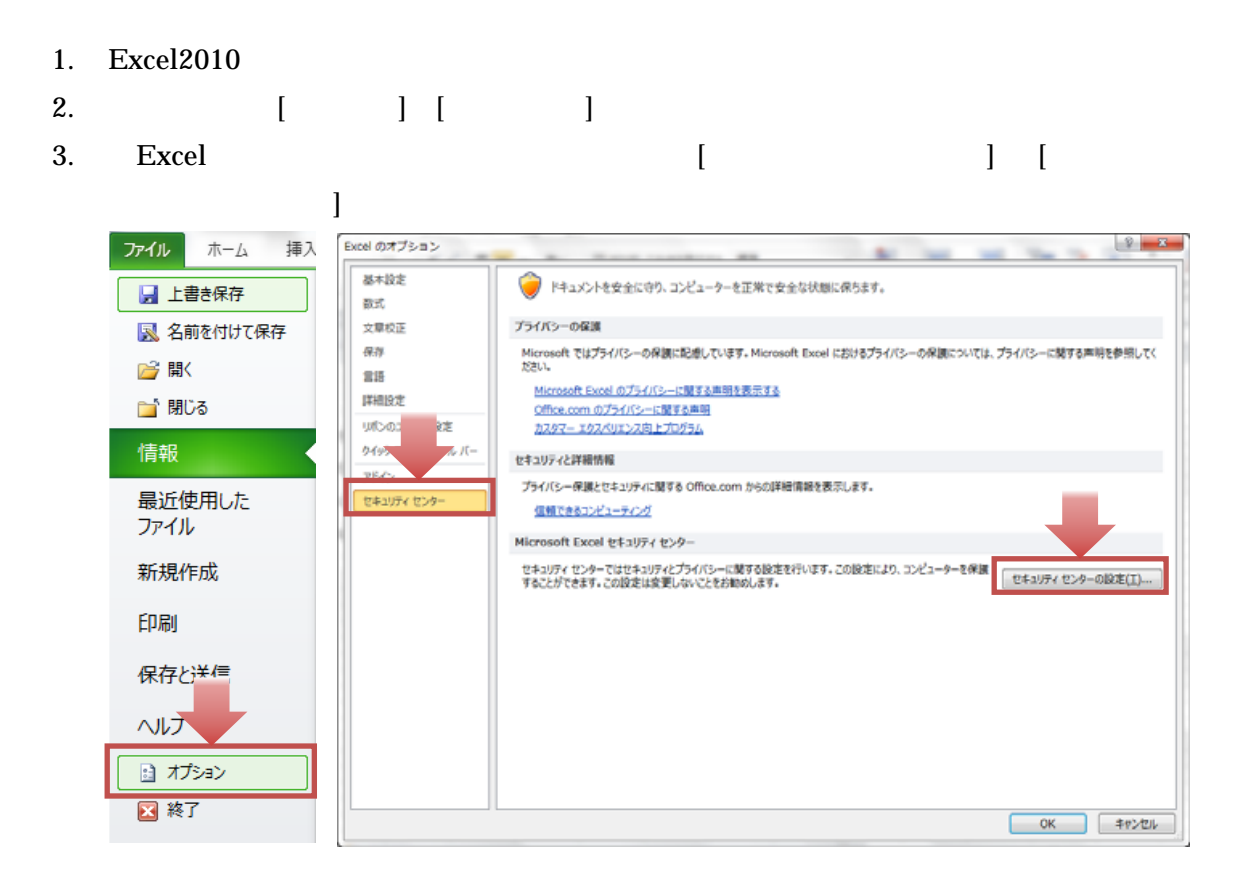

4.  $\blacksquare$ ットから、保護されたビューを行うことがある。

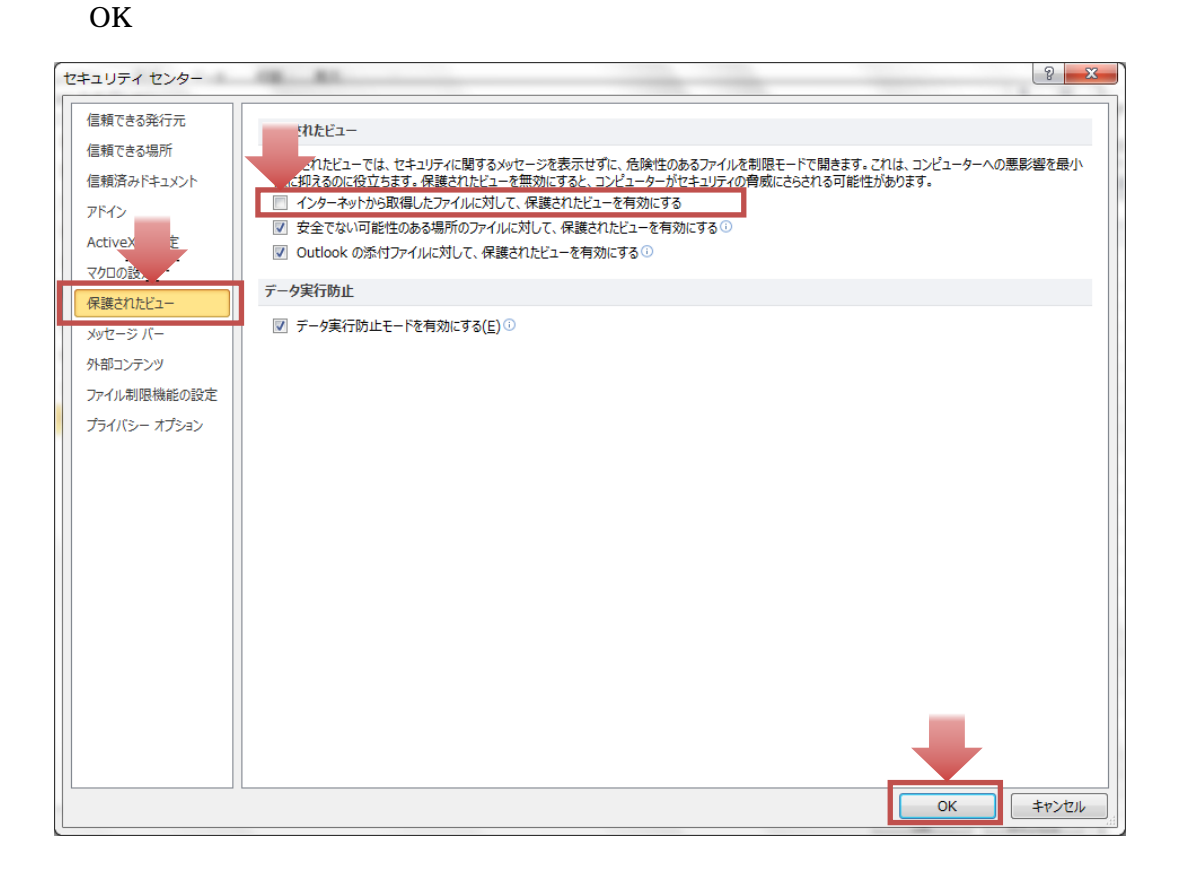